# **WABILITY** ON THE KING STREET

Muhammed Veysel Yilmaz Lecturers: Merate Barakat-Eduardo Costa-Anas Lila

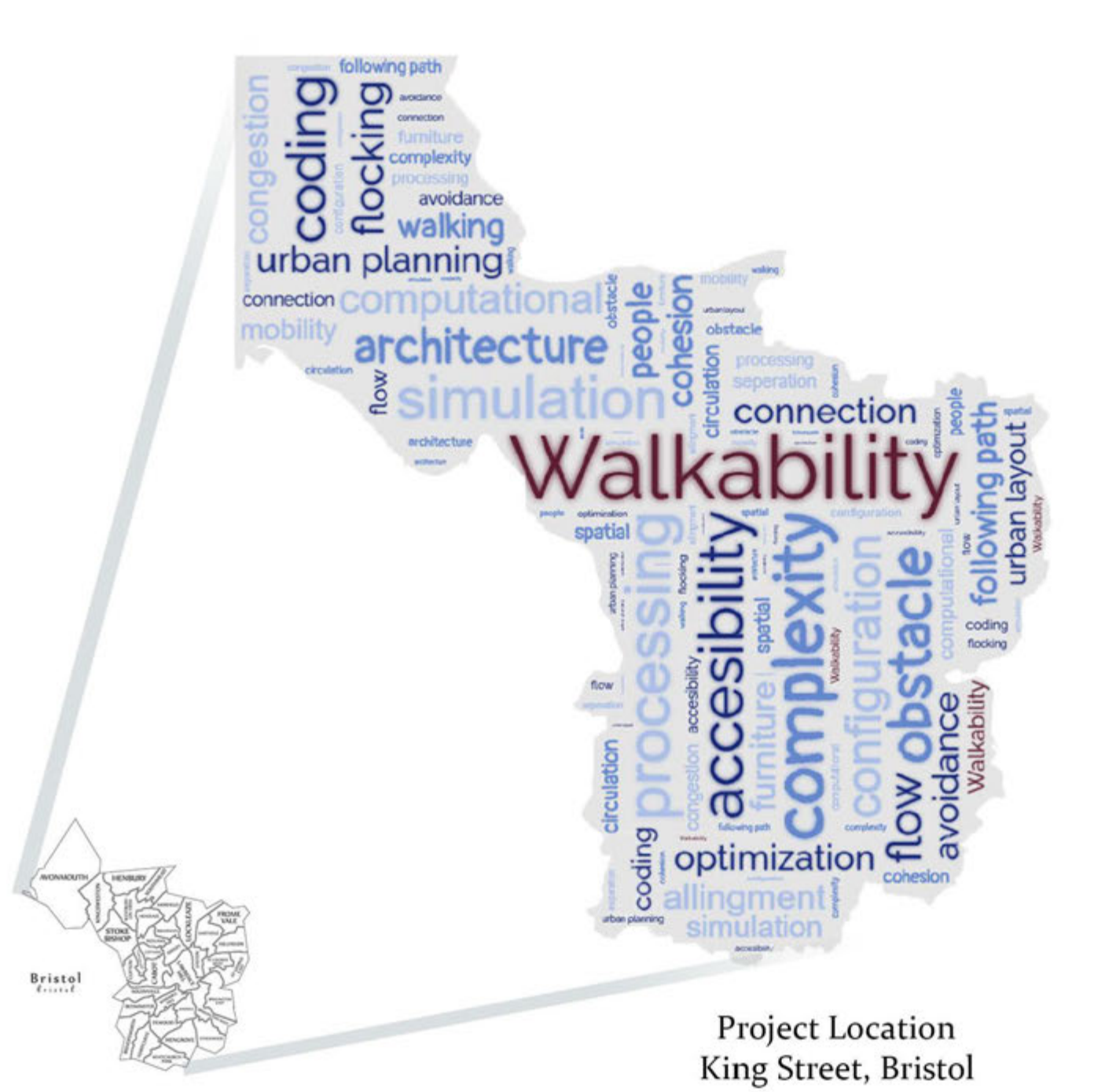

# **CONTENTS**

3-ABSTRACT 4-WALKABILITY 5-PROJECT SCOPE 6-METHOD :Workflow 7-METHOD: Parameters, Functions 8-WIP : Single Particle 9-10-WIP : Building Boundaries 11- ARRAY LIST 12-14- SEPARATiON 15-19 PATH FOLLOWING 21-22 OBSTACLES 23-26 SIMULATION 27-FLOWCHART 28-LAST CODE 29-DISCUSSION 30- REFERENCES

## **WALKABILITY**

Spatial configuration in cities has a direct effect on walking and cycling potentials and accessibility; which in turn have direct impact on viability of many retail businesses, social integration, public health, social safety and security (social segregation and crime havens), and environment (car dependency and its consequences).

Walking has been identified as the most influenceable behavior; it is also the most environmental-friendly mode of transport, social and health. From the planning view, the concept of walkability therefore aims at a built environment facilitating physical activity. It is increasingly recognized that walkability has become an important topic in the field of planning, urban design and health, since the built environment affects certain behaviors. From practice, concrete guidance is demanded as to the type of urban design features to be captured or applied to evaluate the walkability or to create active cities. The measurement of features of the street environment plays a special role in this context.

There is a need for spatial configuration analysis in order to capture walking and accessibility. In the late 1970s, British architects Bill Hillier and Julienne Hanson hit on the idea that any space within a city - or the entire city itself - could be analyzed in terms of connectivity and movement. They reasoned that a city's success depended largely on how easy it was for people to move about on foot.

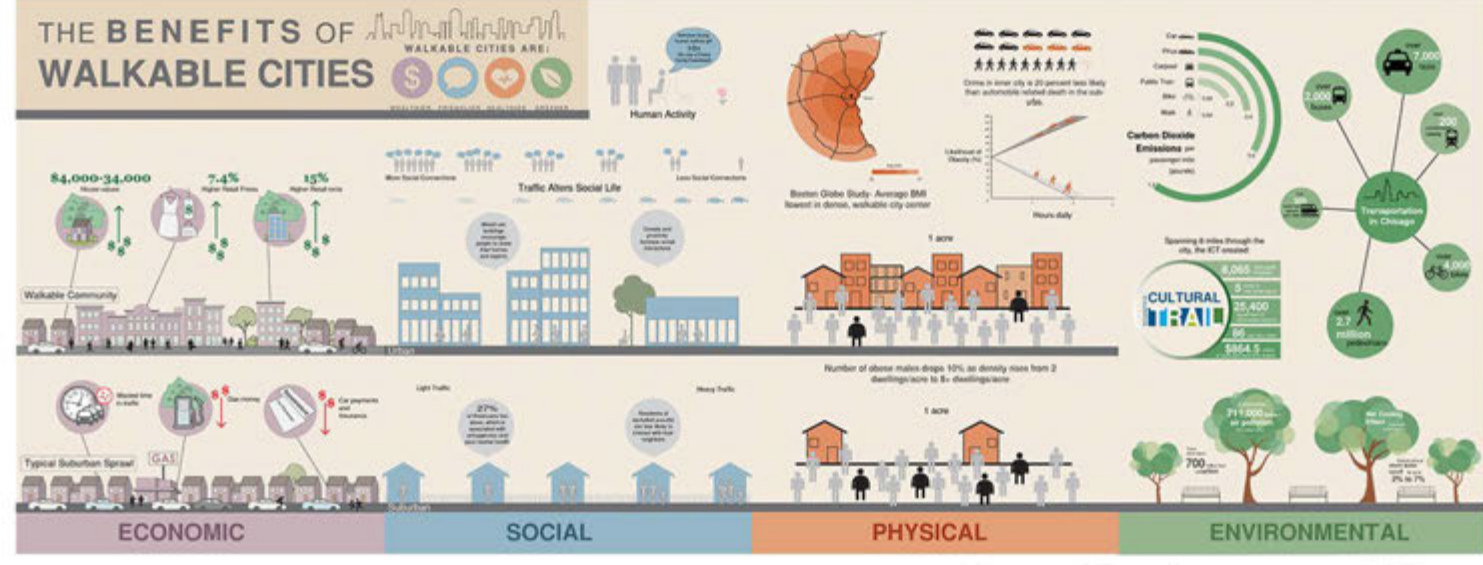

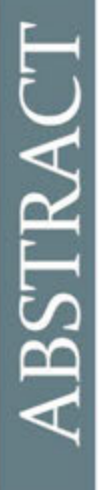

## **WALKABILITY**

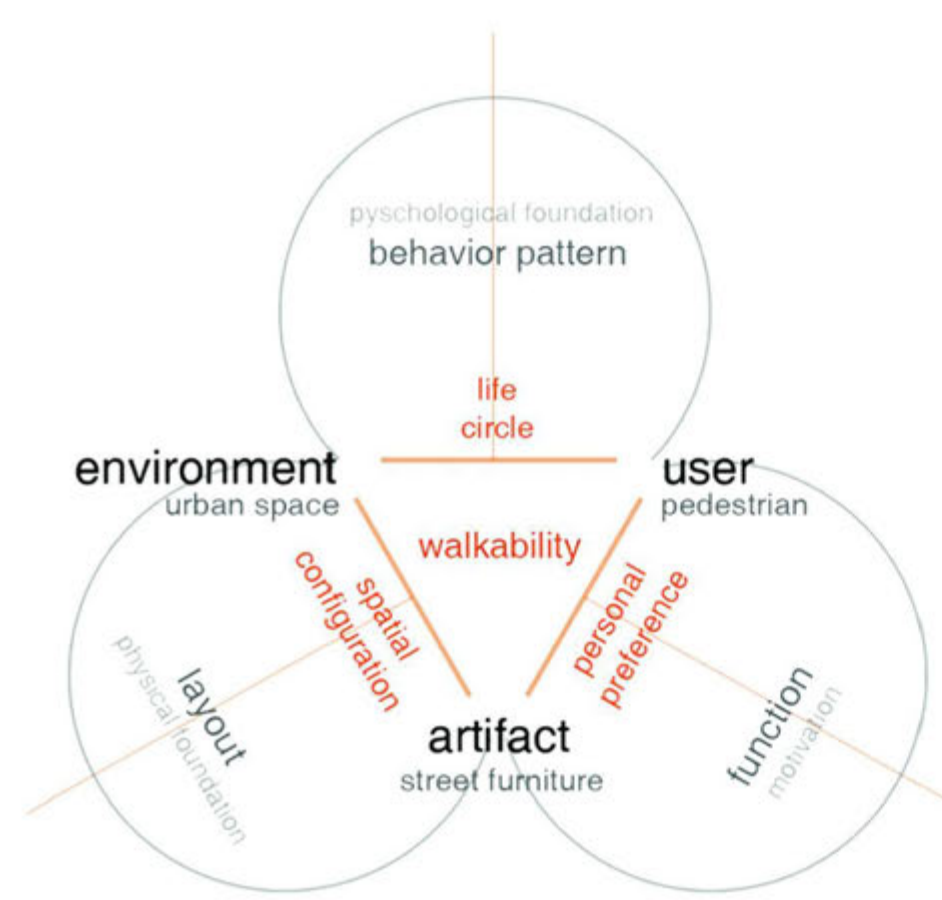

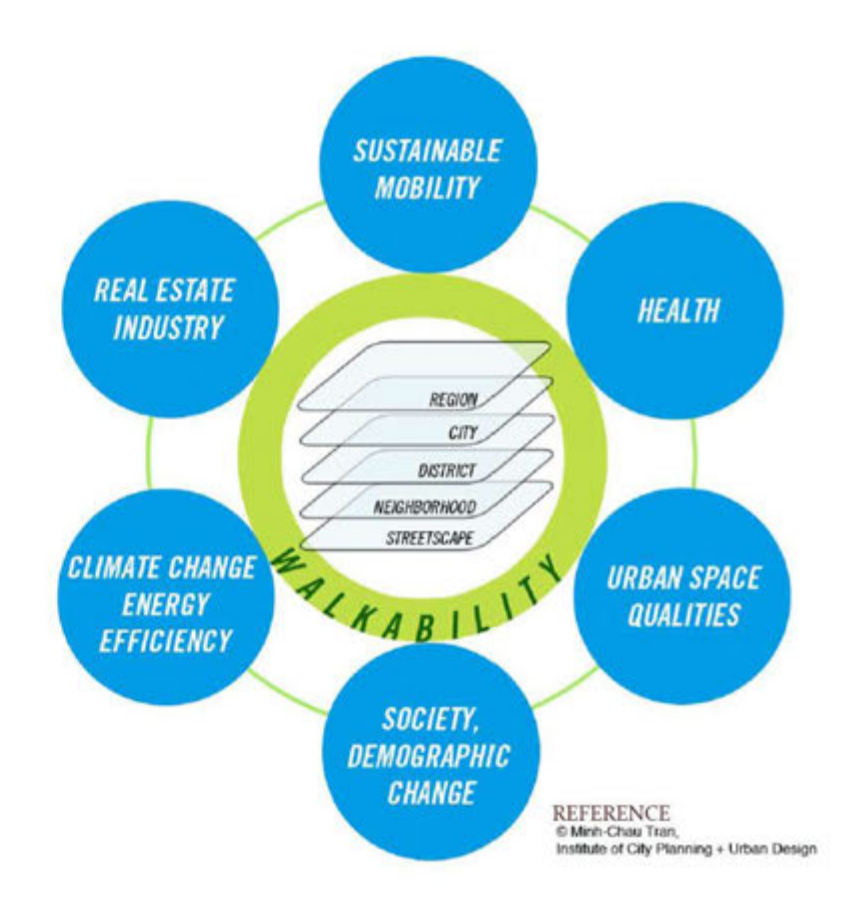

#### PARAMETERS FOR WALKABILITY

#### **BENEFITS OF WALKABILITY**

## **FROM CITY LEVEL TO STREET LEVEL**

## **Project Context and Scope**

In this project, walkability of the king street will be analysed. The king street is one of the most busy streets in Bristol. After observing the street, it was noticed that there is street furniture which causes to poor walkability and permeability.

## **Problem**

• Poor walkability on the king street due to improper placement of street furniture.

## **Research Question**

- **e** How pedestrian movement can be simulated in the processing?
- Does street furniture affect walkability of the king street?
- Which parameters lead to poor walkability of the king street? (Furniture, day/night, weekdays/weekend etc.)

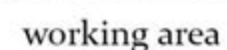

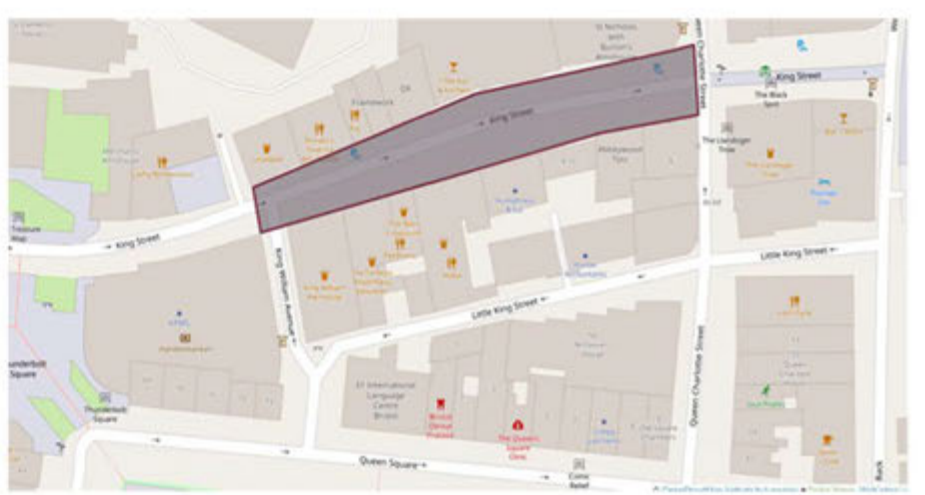

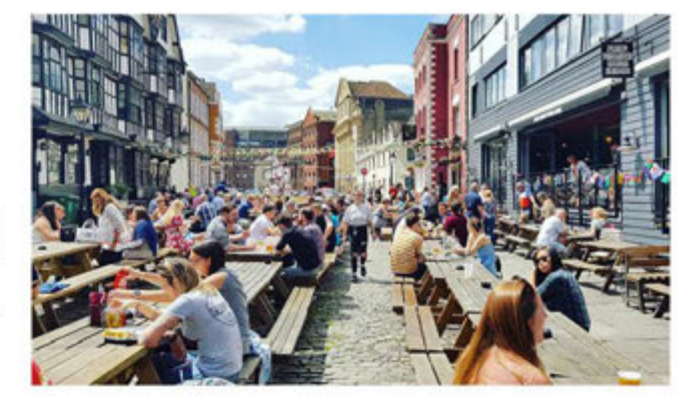

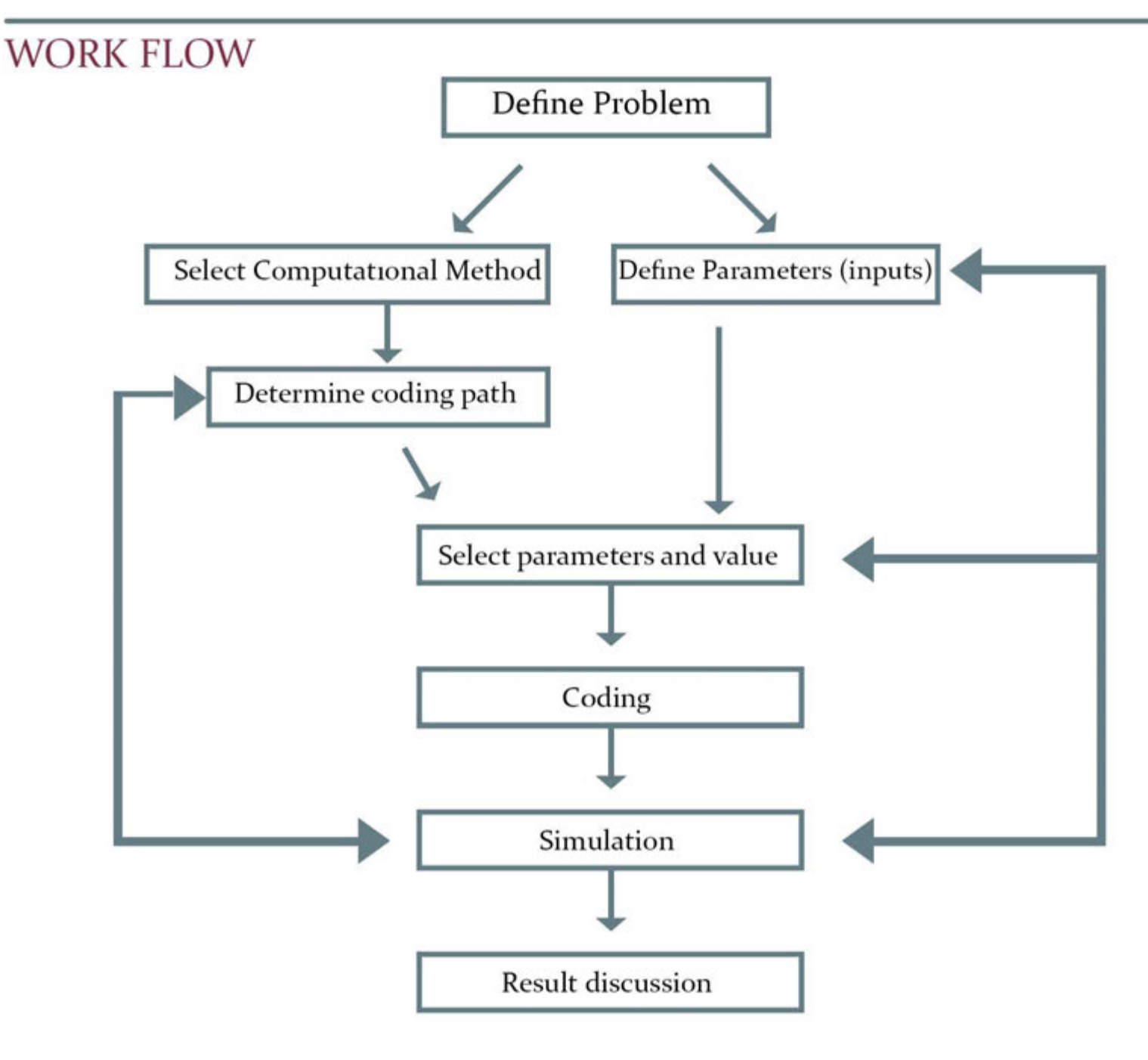

The Processing will be used to analyze and simulate walkability on the king street by using particles and a couple of behaviors. I preferred to do everything with the "Processing" to challenge myself about the "Processing".

## **PARAMETERS**

- -Morning/Night density
- -Types of path
- -People's age
- -Velocity
- -Forces
- -Desired Separation
- -Obstacles
- -Boundaries

## **FUNCTIONS**

Particles Swarm behaviour Separation/cohesion Path following Steering **Obstacle** Closeness Seek

## **OUTPUTS**

**Walkability Density** Accesibility Congestion

continuation of the class

### **First of all, I'm gonna create particle which represents people**

#### MAIN TAB

#### People p;

void setup() { size(1600, 800);  $p = new People(width/2, height/2);$ 

} void draw() { background(255); p.run(); p.edgeBehaviour(); }

#### PEOPLE CLASS

// The "People" class class People { PVector location; PVector velocity; PVector acceleration; float r; float maxspeed;

People(float x, float y) {  $acceleration = new PVector(5, 5);$  $velocity = new PVector(3, -2);$ velocity.mult(5); location = new PVector(x, y);  $r = 6$ ; maxspeed = 6; void run() { update(); display(); }<br>// Method to update position

void update() // Method to update position I { velocity.add(acceleration ); II Update velocity velocity.limit(maxspeed); // Limit speed location.add(velocity); acceleration.mult(o); // Reset accelertion to each cycle

void edgeBehaviour() { if (location.x >width) { velocity.add (new PVector (-1, random(-1, **1)));**  I if (location.x <o) { velocity.add (new PVector **(1,** random(-1, 1)) ); I if (location.y >height) { velocity.add (new PVector (random (-1, 1), -1)); I if (location.y <o) { velocity.add (new PVector (random (-1, **1),** 1)); I I void display() { // Draw a triangle rotated in the direction of velocity I I float theta = velocity.heading $2D() +$ radians(90);  $fill(127)$ ; stroke(o); pushMatrix(); translate(location.x, location.y); rotate(theta); beginShape(TRIANGLES};  $vertex(o, -r^*2);$ vertex(-r, r\*2); **vertex(r, r\*2);**  endShape(); popMatrix();

....

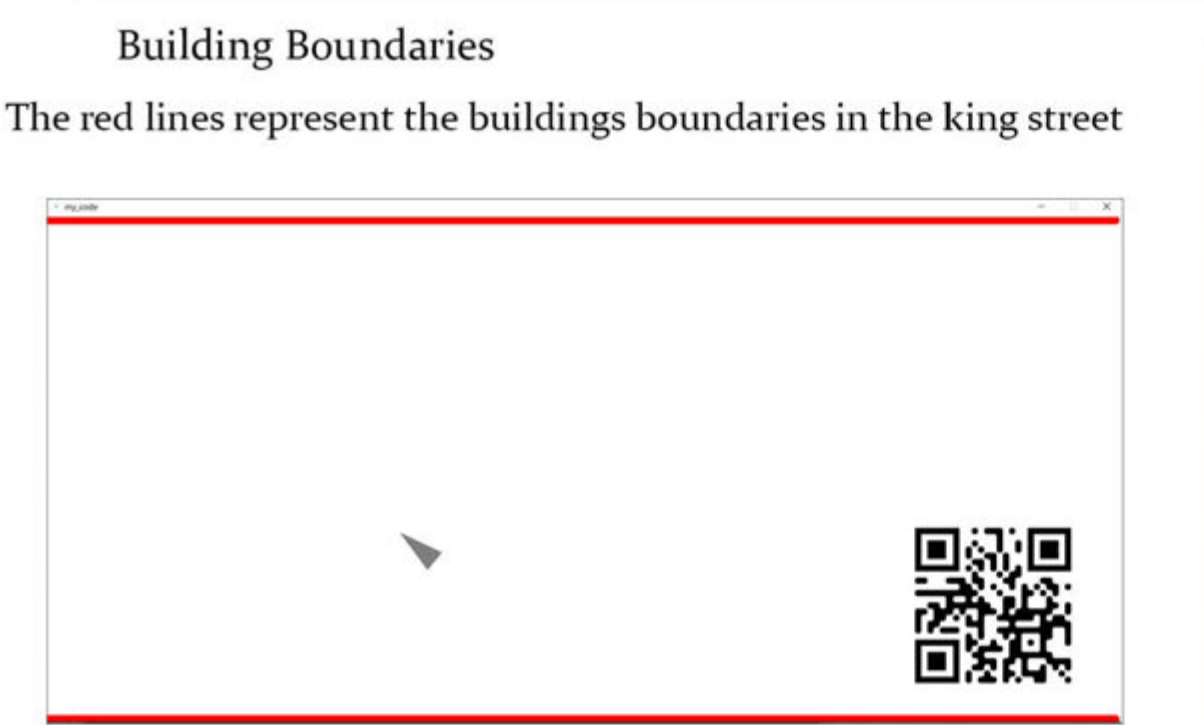

**What I need is I want this particle to spin softly when it gets close to the walls, without hitting the wall for make our analysis more real. For this I need to update edge behaviour function** 

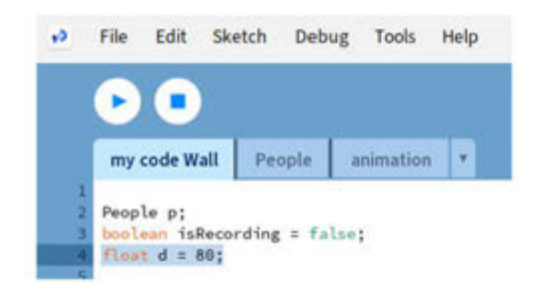

d = distance value between people and buildings

## Processing...

#### **Code of Stay away from building**  void edgeBehaviour() { PVector desired = null; if  $(location.x < d)$  { desired = new PVector(maxspeed, velocity.y); } else if (location.x > width -d) { desired= new PVector(-maxspeed, velocity.y); } if (location.y < d) { desired = new PVector(velocity.x, maxspeed); } else if (location.y > height-d) { desired= new PVector(velocity.x, -maxspeed); } if (desired  $!=$  null) { desired .normalize(); desired.mult(maxspeed); } } PVector steer= PVector.sub(desired, velocity); steer.limit(maxforce); applyForce(steer);

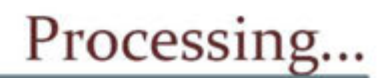

### Stay away from building

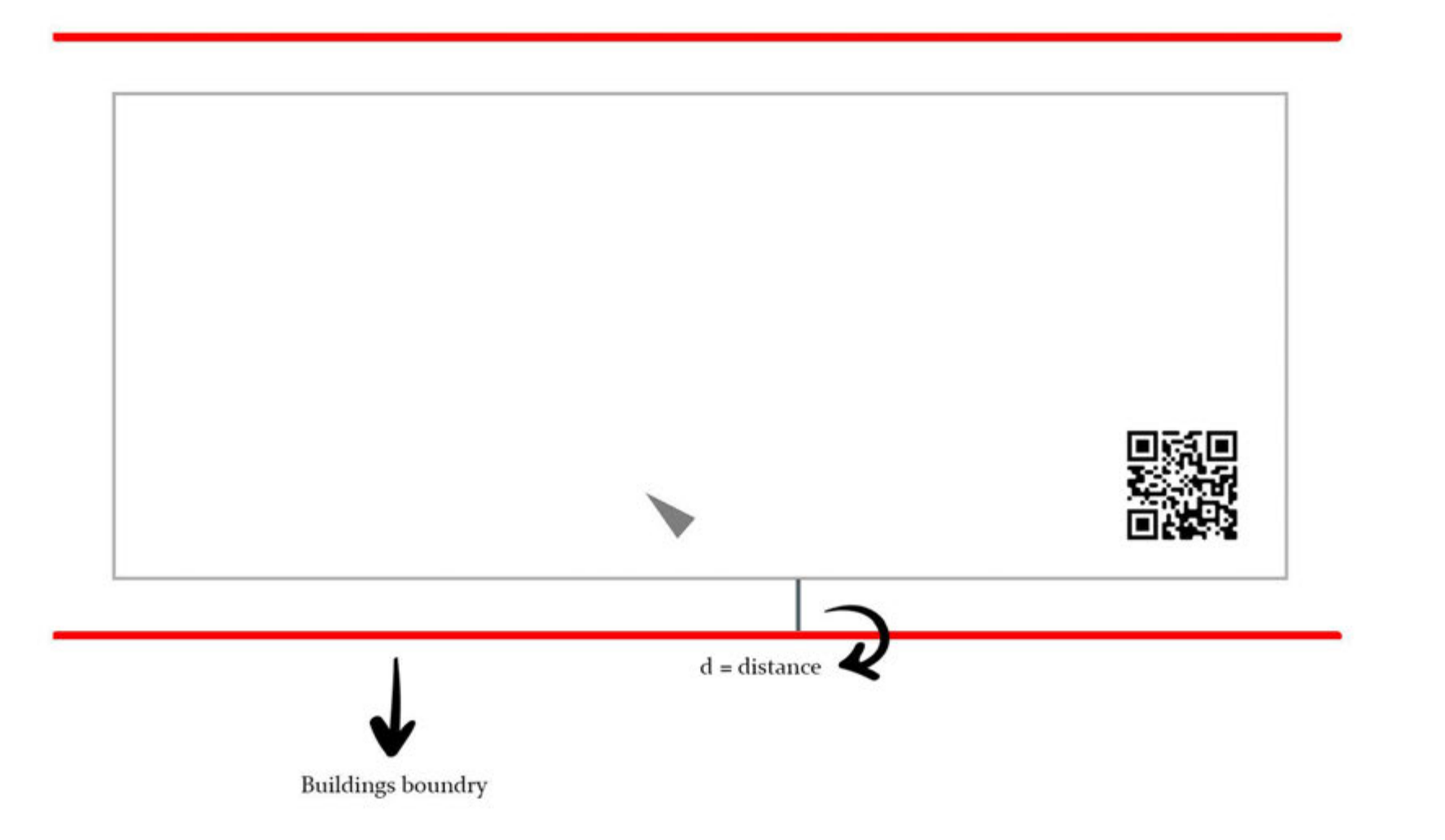

### Now, I'm gonna create people array instead of single particle

of people

ArrayList<People> people; boolean isRecording = false; float  $d = 80$ ; boolean debug = true;

void setup() {  $size(1920, 900);$  Create array list people = new ArrayList<People>(); for (int i = 0; i < 50; i++){<br>people.add(new People(ranfor  $(int i = 0; i < 50; i++)$  $dom(width)$ , random(height)));

void draw() {

}

background(255);

for (People p : people){

p.run(); p.edgeBehaviour();

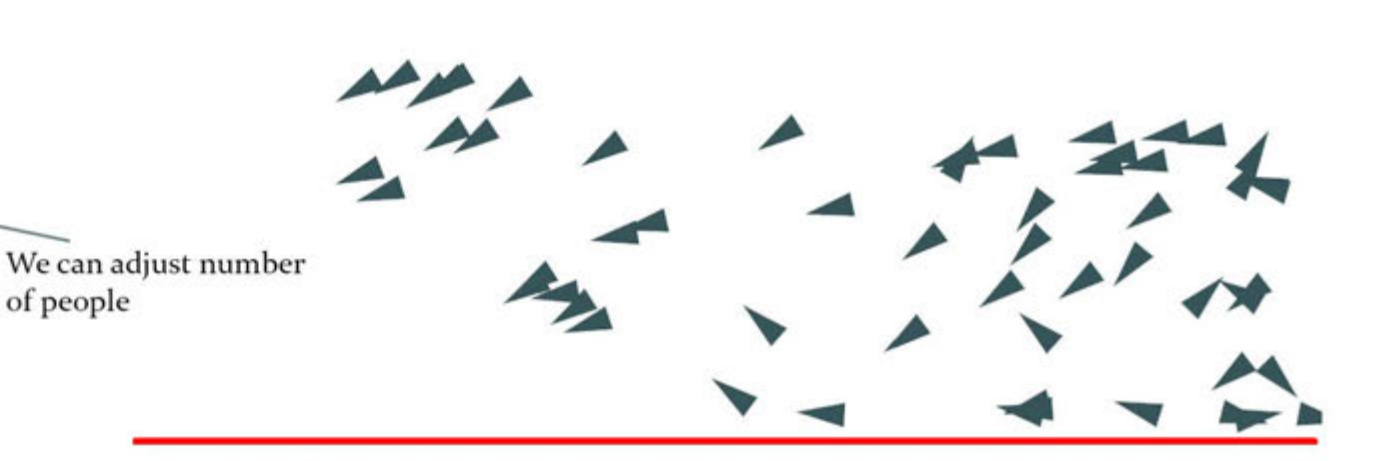

Processing...

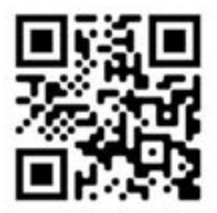

#### People Behaviour- Separation

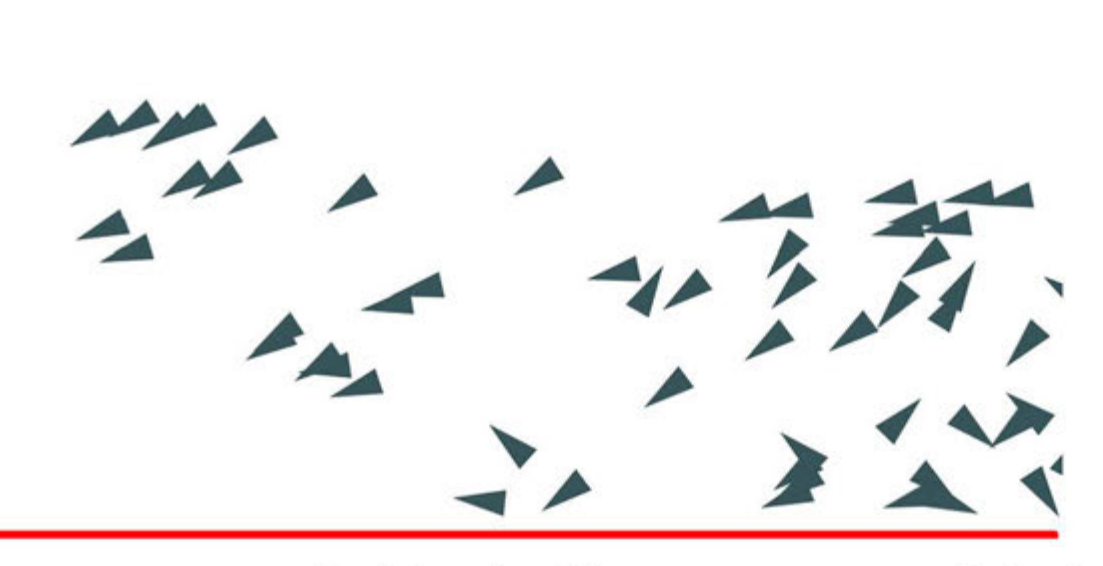

As seen in the picture, particles pass through each other. to avoid this, to make our code look more real, I'm gonna add human behaviour.

At this point, I'm gonna use swarm behaviours

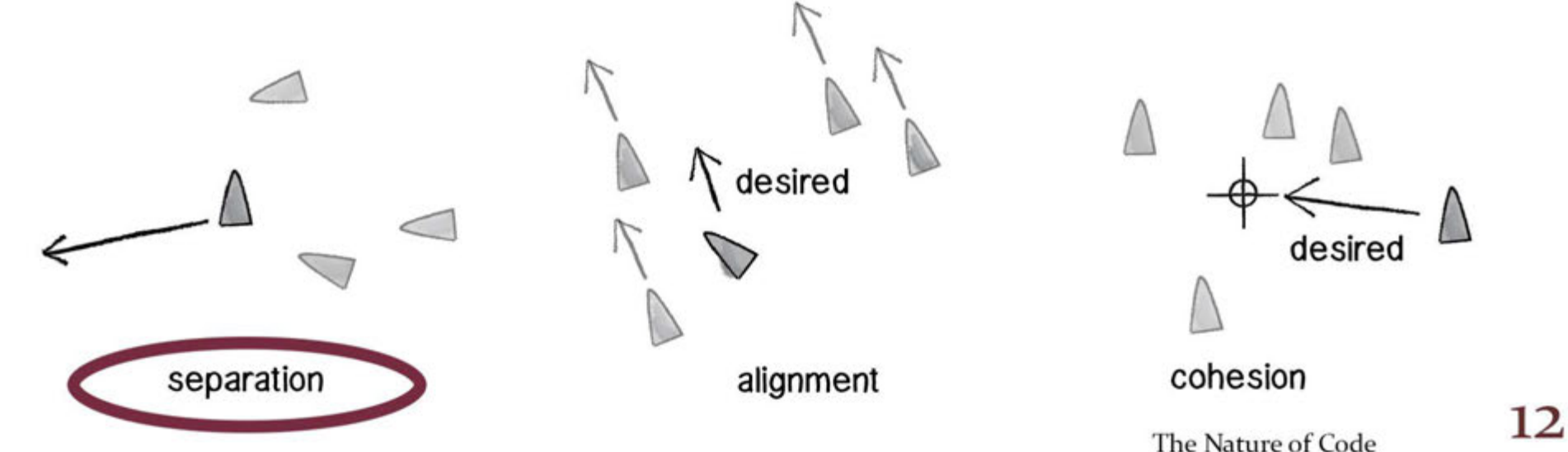

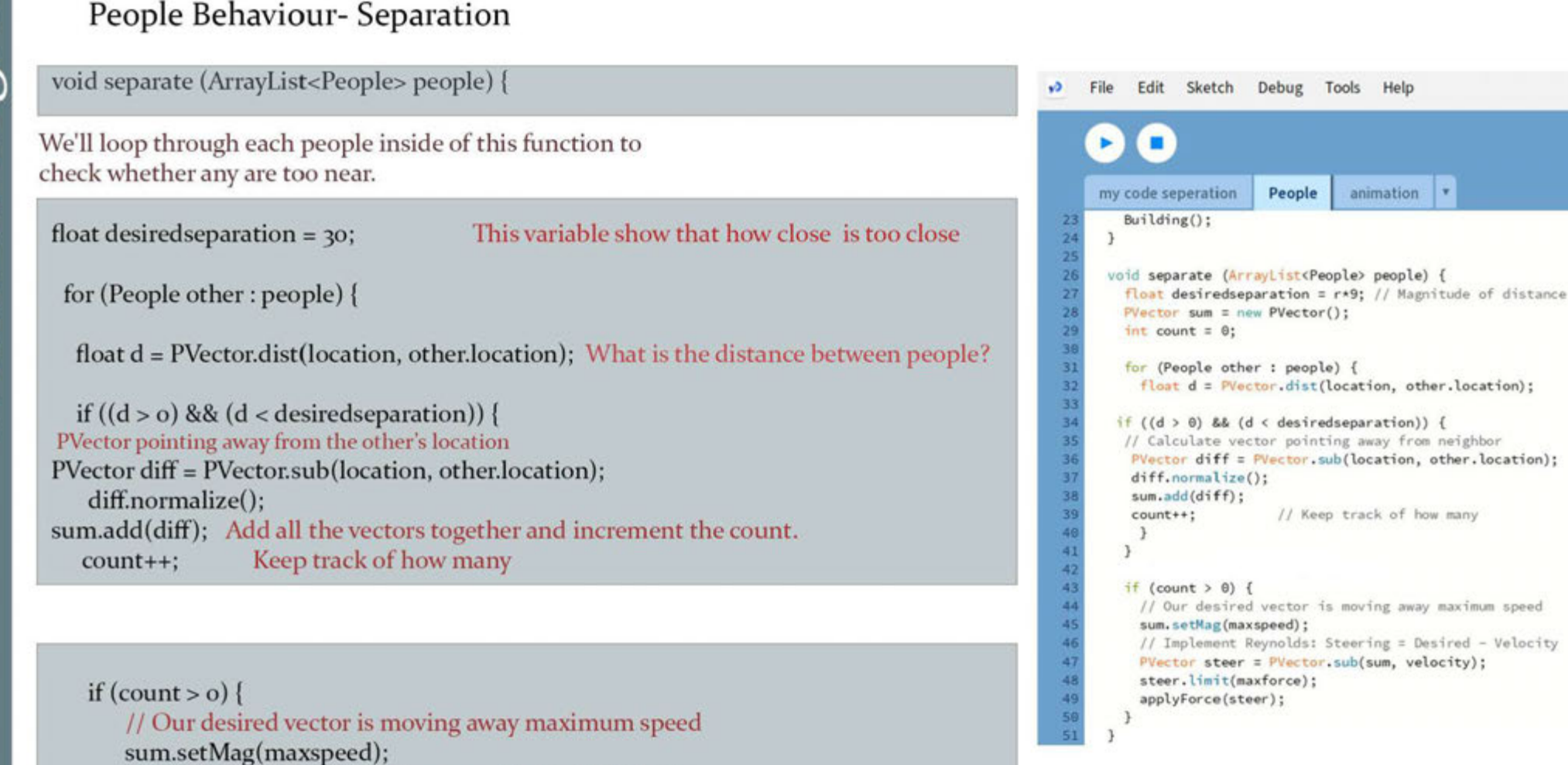

I set the magnitude of velocity to o for examine the separation behaviour

velocity = new PVector(o, o);

}

// Implement Reynolds: Steering = Desired - Velocity

PVector steer = PVector.sub(sum, velocity);

steer.limit(maxforce); applyForce(steer);

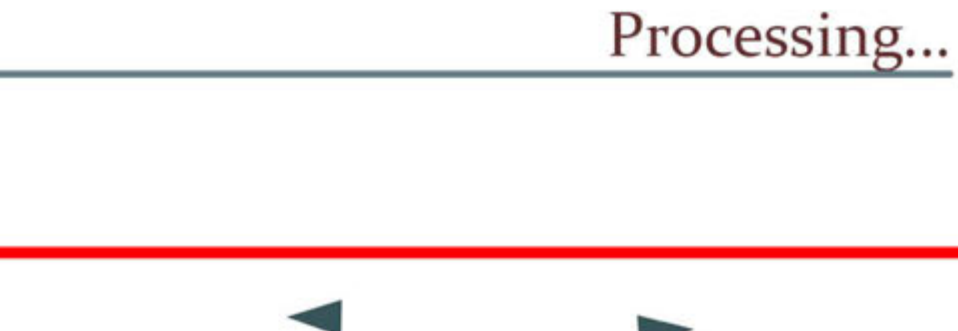

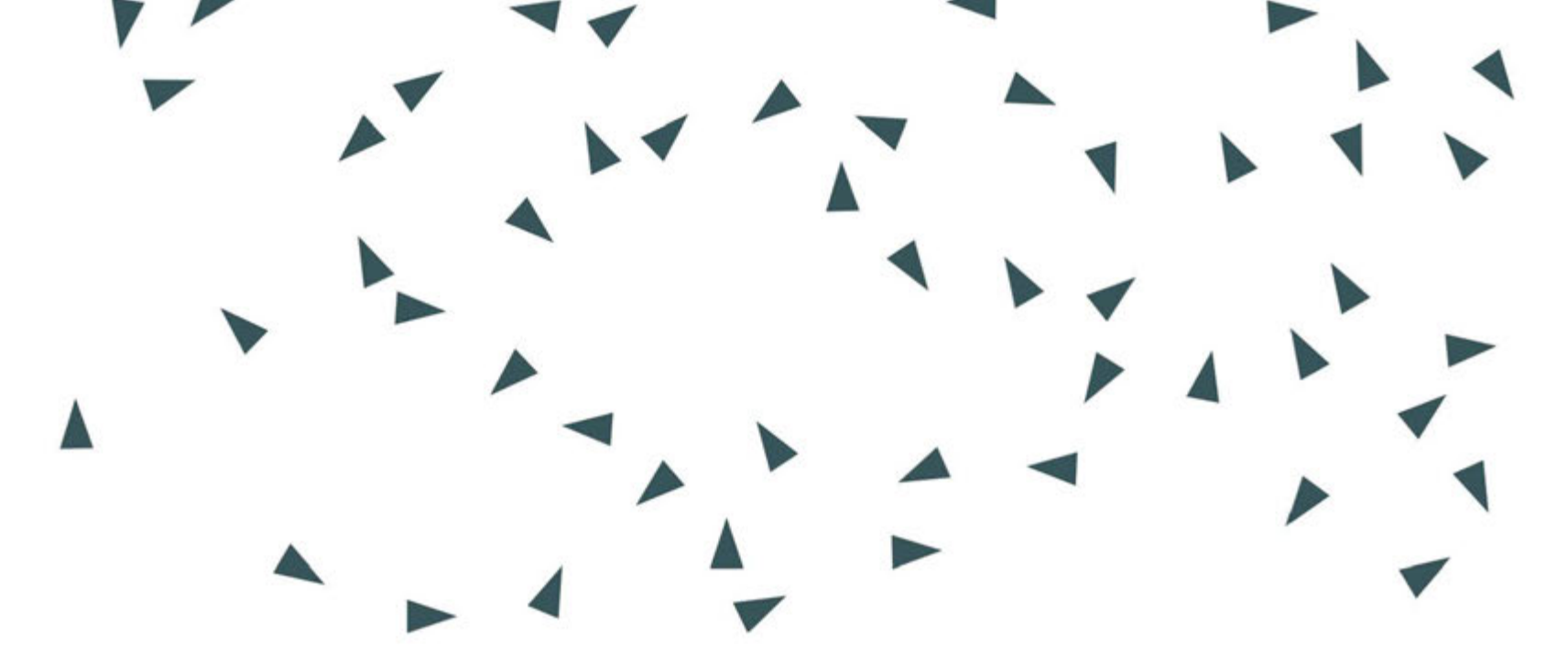

No one is touching the other's

People Behaviour- Separation

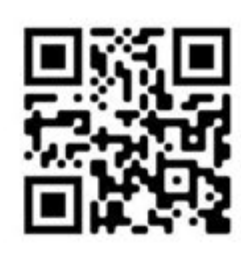

#### **Path** Following

With path following, I'm gonna specify people's way based on coordinate of obstacles( strret furniture)

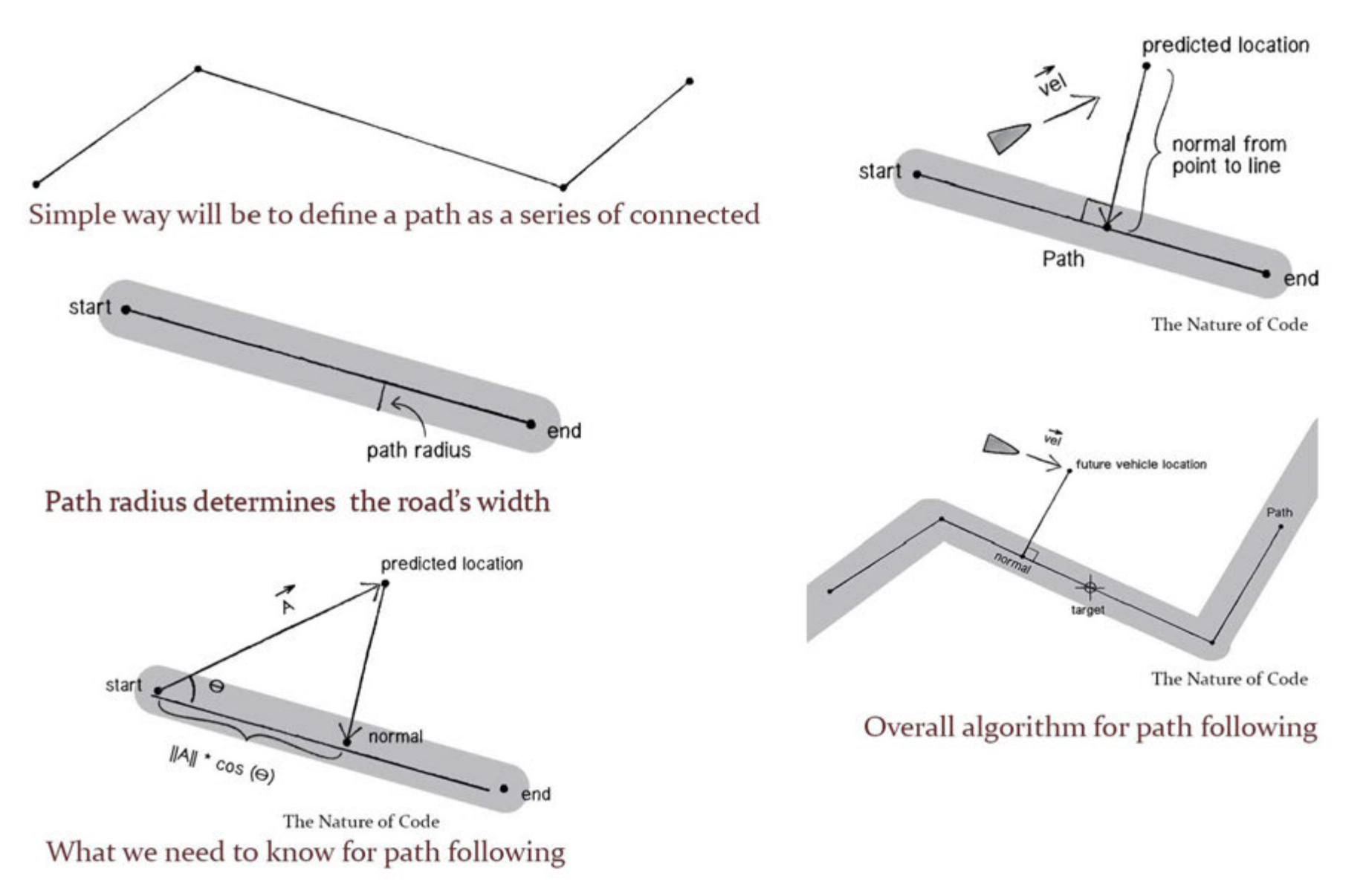

I'm gonna start with coding "path following". After defining coordinate of obstacles, I'm gonna re-create path. This part is so wide for explain every steps, so I'm gonna show generally what I did. My reference is the book "The Nature of Code/ Chapter 6- path following"

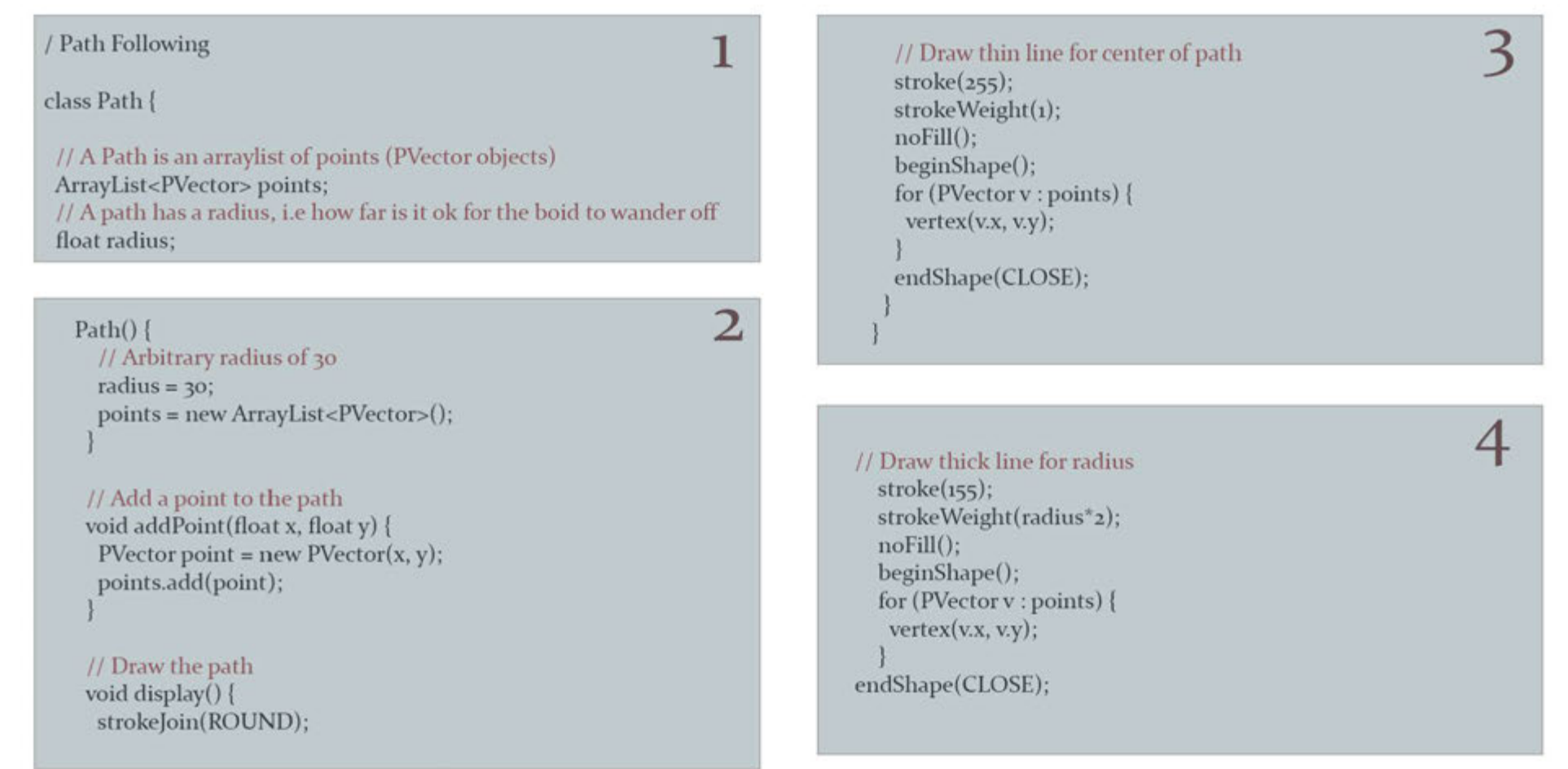

### Path Following

#### I changed constructor People(PVector l,float ms, float mf) {  $acceleration = new PVector(o, o);$ velocity = new PVector( $5, o$ ); velocity.mult(5);

 $location = l.get()$ ;  $r = 10$ ; maxspeed = ms; maxforce = mf;

## **2**

I

 $1/$  A function to deal with path following and separation void applyBehaviors(ArrayList people, Path path) { // Follow path force }  $PVector f = follow(path);$ // Separate from other boids force PVector s = separate(people); // Arbitrary weighting  $f$ .mult $(6)$ :  $s$ .mult $(a)$ : // Accumulate in acceleration applyForce(f); applyForce(s);

#### PVector follow(Path p) { **3**

#### $1/$  Predict position 25 (arbitrary choice) frames ahead  $PVector predict = velocity.get()$ ; predict.normalize(); predict.mult(25); PVector predictpos = PVector.add(location, predict);  $1/1$  looking at the normal for each line segment and pick out the closest one PVector normal = null; PVector target = null; float worldRecord = 1000000;  $\frac{1}{3}$  Start with a very high worldRecord distance that can easily be beaten // Loop through all points of the path for (int i =  $o$ ; i < p.points.size()-1; i++) {  $1/$  Look at a line segment PVector  $a = p$ , points.get(i);

Processing...

PVector  $b = p$ .points.get((i+1)%p.points.size()); // Note Path has to wraparound

#### $1/$  Get the normal point to that line

PVector normalPoint = getNormalPoint(predictpos, a, b);

#### $1/$  Check if normal is on line segment

PVector dir = PVector.sub(b, a);

 $1/$  If it's not within the line segment, consider the normal to just be the end of the line segment (point b)

if (normalPoint.x < min(a.x,b.x) | normalPoint.x > max(a.x,b.x) | normalPoint.y < min(a.y,b.y)  $||$  normalPoint.y > max(a.y,b.y)) {  $normalPoint = b.get()$ ;

COMPUTING COMPLEXITY FINAL PROJECT

### Path Following

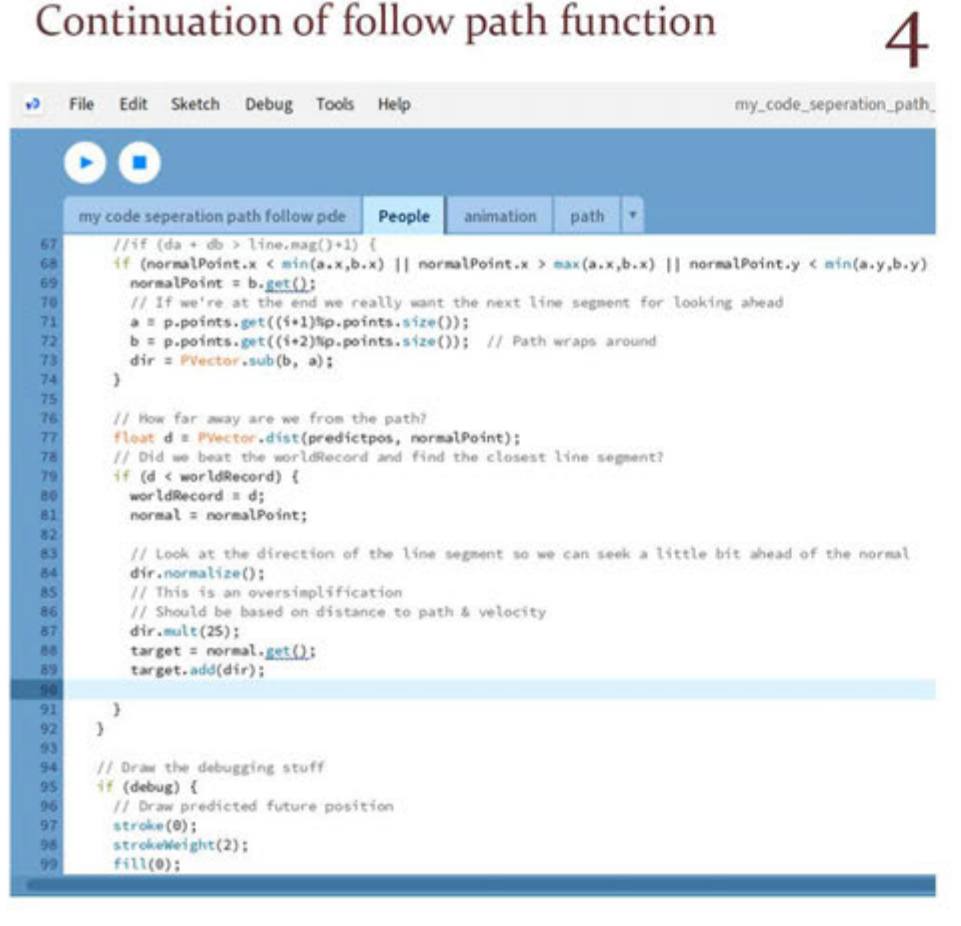

#### Updating separate function

PVector separate (ArrayList people) { float desiredseparation =  $r^*$ 3; PVector steer = new PVector $(o, o, o)$ ;  $\text{int count} = 0$ ; // For every PEOPLE in the system, check if it's too close for (int i =  $\circ$ ; i < people.size(); i++) { People other =  $(People)$  people.get $(i)$ ; float d = PVector.dist(location, other.location); // If the distance is greater than o and less than an arbitrary amount if  $((d > o)$  &&  $(d <$  desiredseparation)) { // Calculate vector pointing away from neighbor PVector diff = PVector.sub(location, other.location); diff.normalize(); diff.div(d); // Weight by distance steer.add(diff);  $count++$ ;  $//$  Keep track of how many

First I create path without obstacles throughout the street for compare with the path with obstacles. For seeing how close people each other and density, I used highlight code, I encode that if people close to each other than 30 pixel display purple

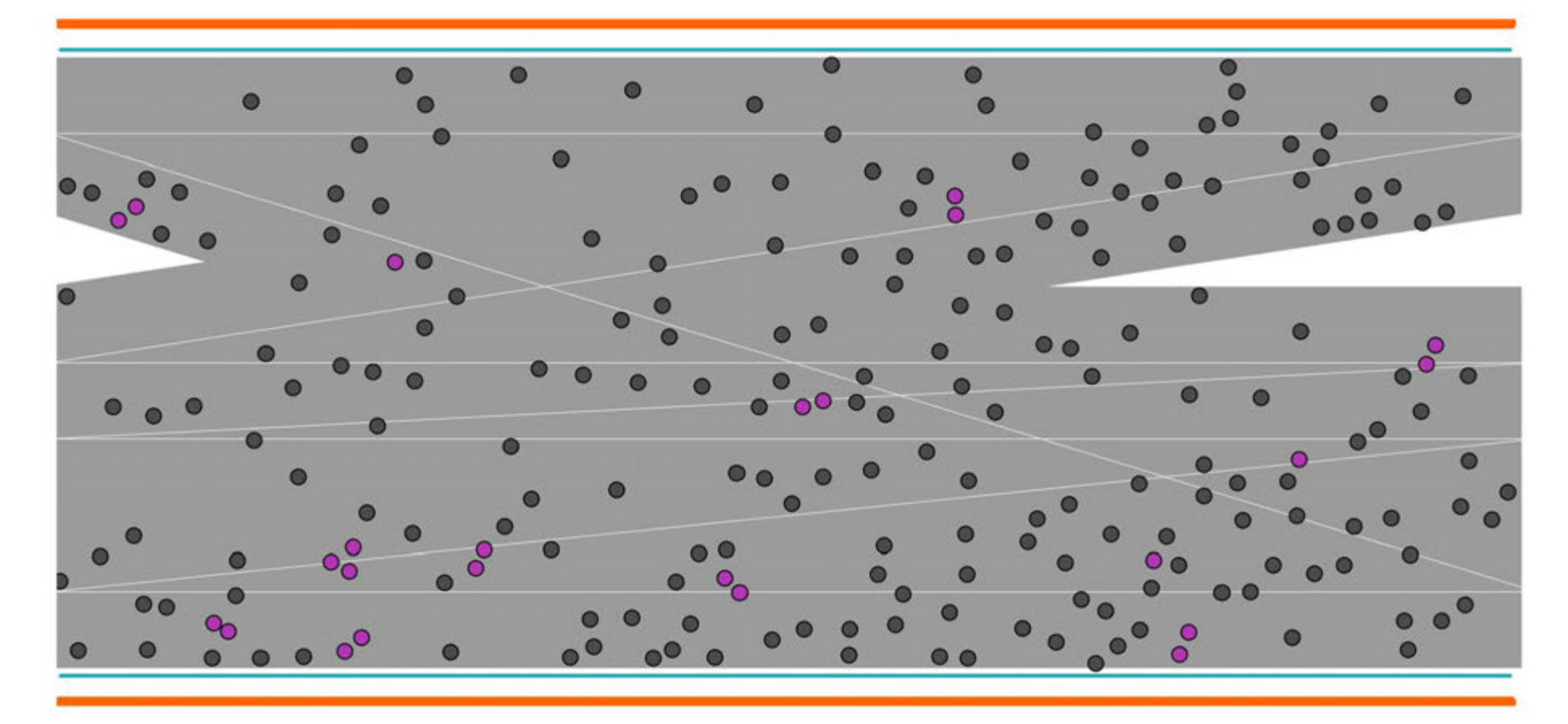

I changed peoples shape to circle for observing more easy

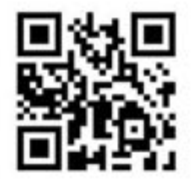

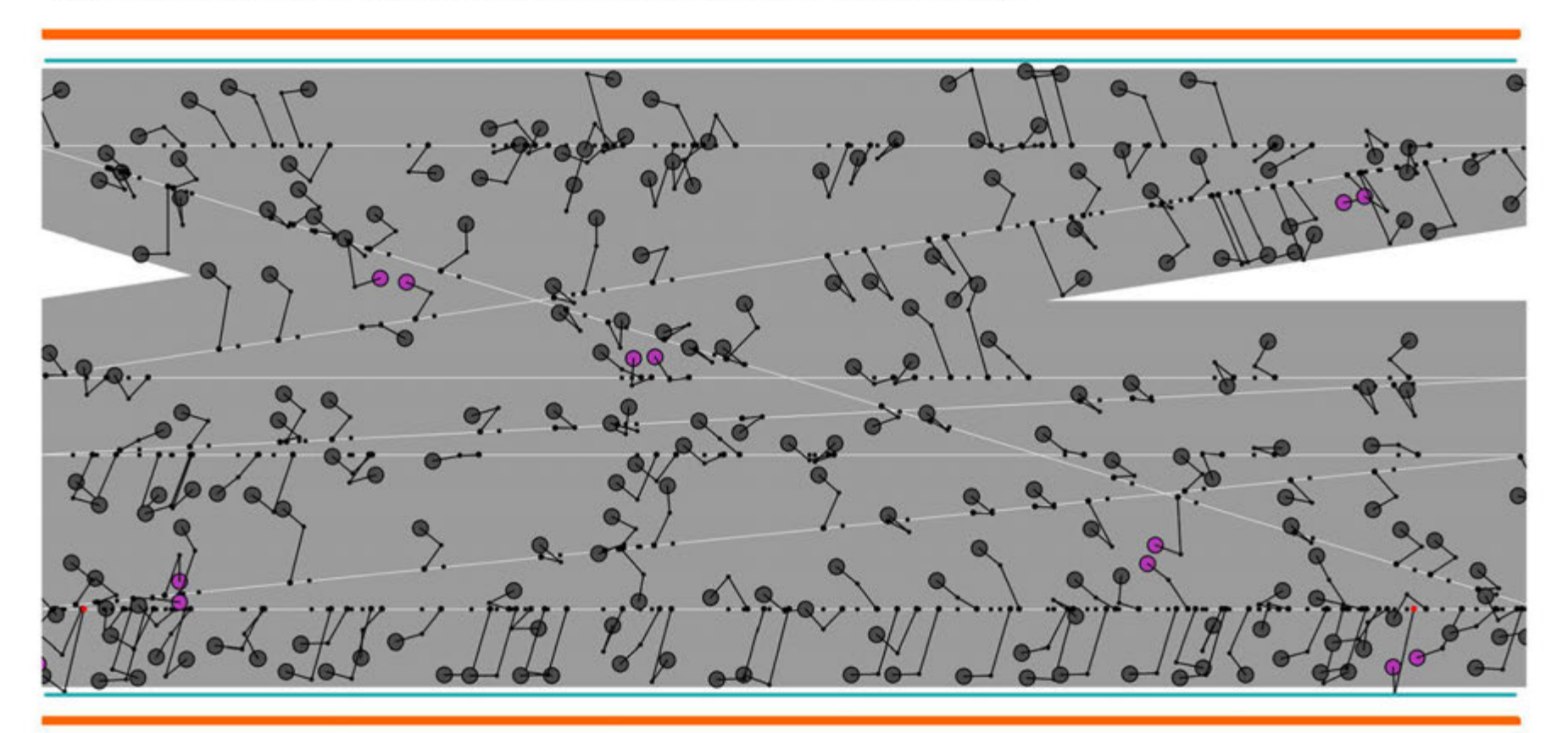

We can see path following vectors for each people in this image

orange line : building boundry light blue line: to avoid crashing to building purple: how we close

• obstacles

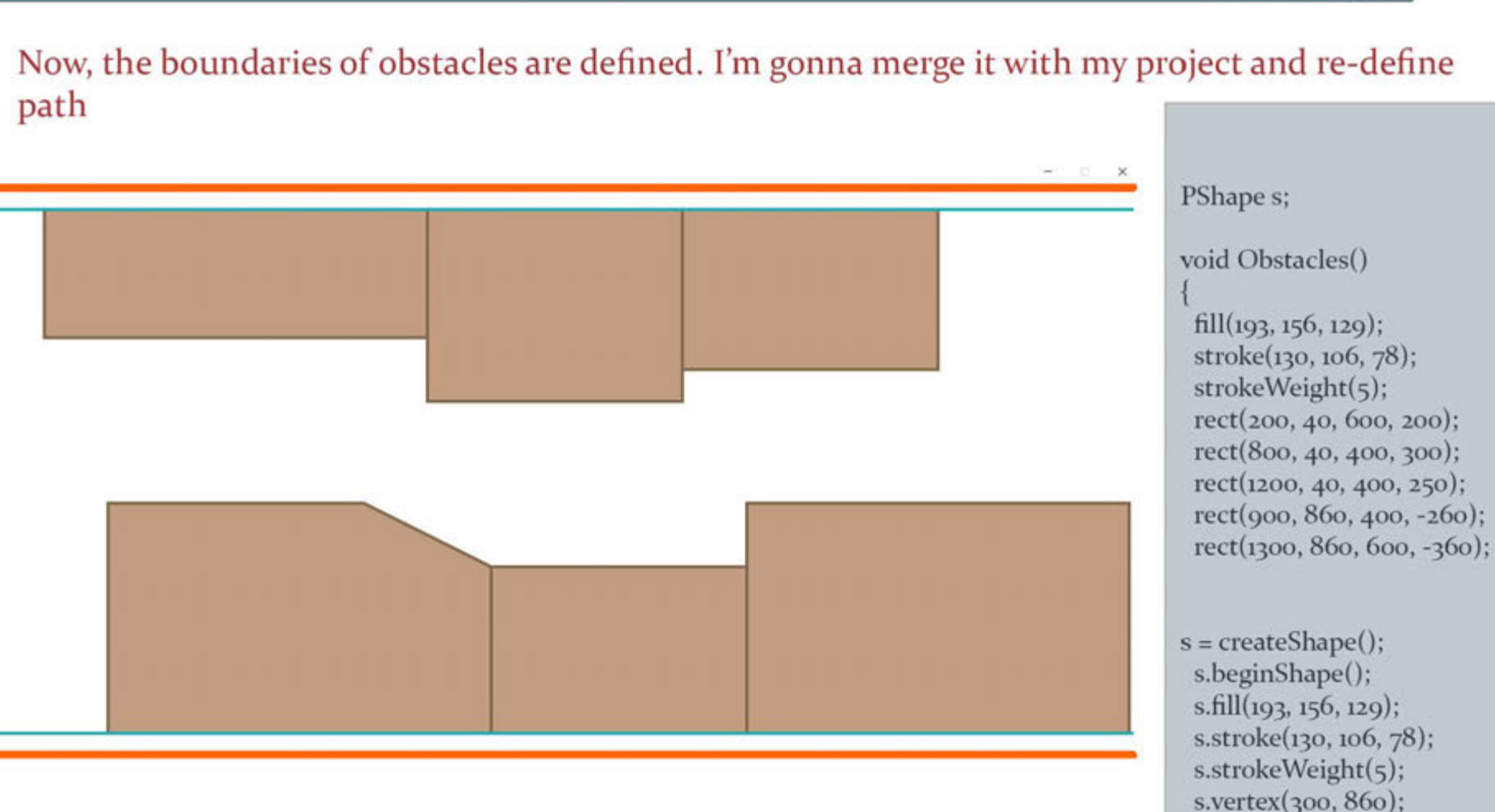

Processing...

s.vertex(300, 500); s.vertex(700, 500); s.vertex(900, 600); s.vertex(900, 860); s.endShape(CLOSE);

shape(s,o,o);

## Processing...

#### RE-PATH ACCORDING TO OBSTACLES

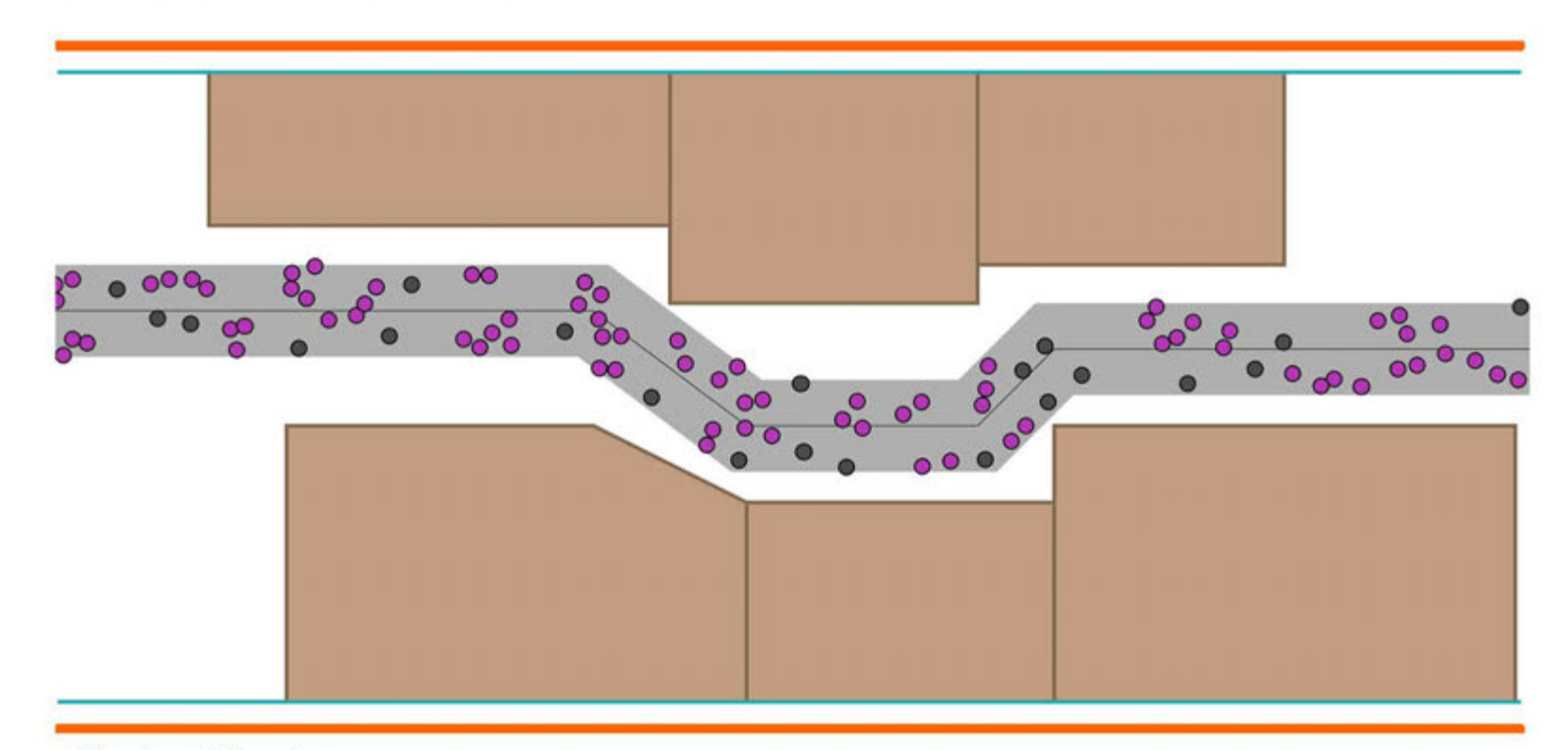

Number of People: 100

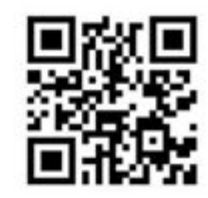

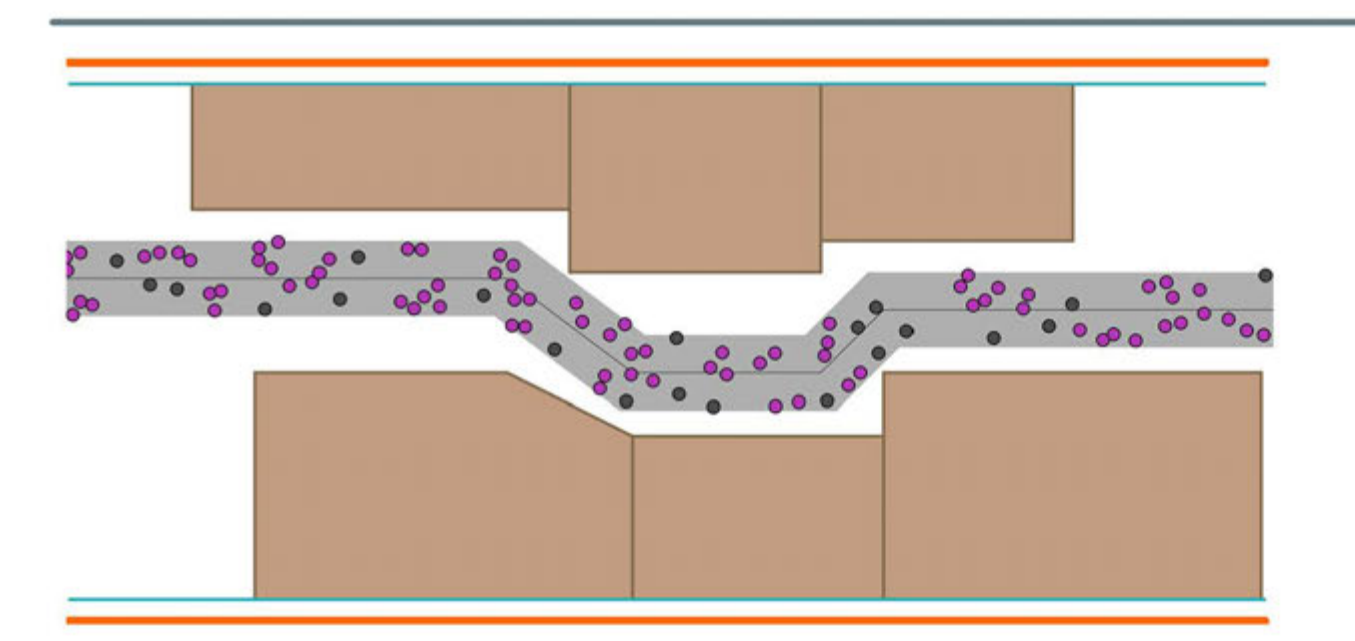

People amount : 100

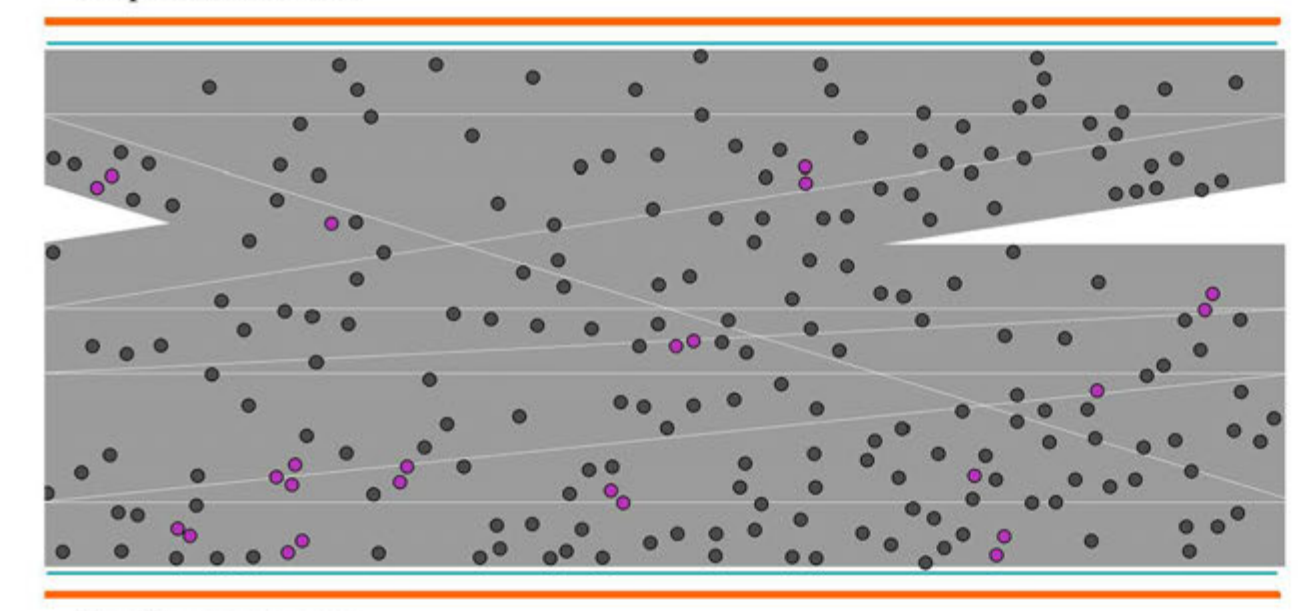

When we compare the paths, its obvious that in the path which is with the obstacles is more packed and there is more congestion than other although it has less people.

Processing...

People amount : 230

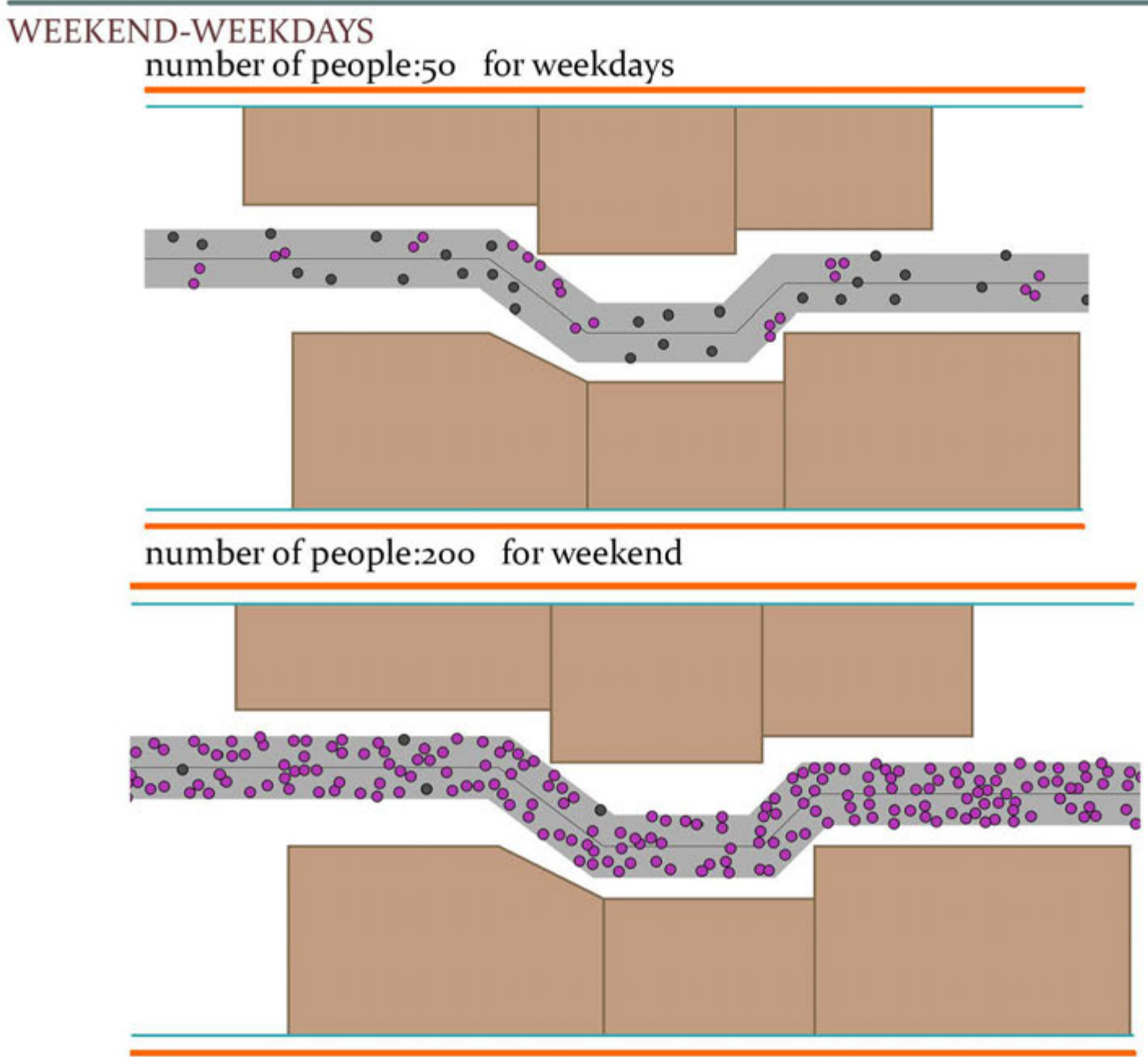

Analysing

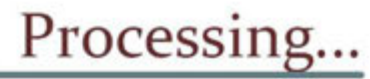

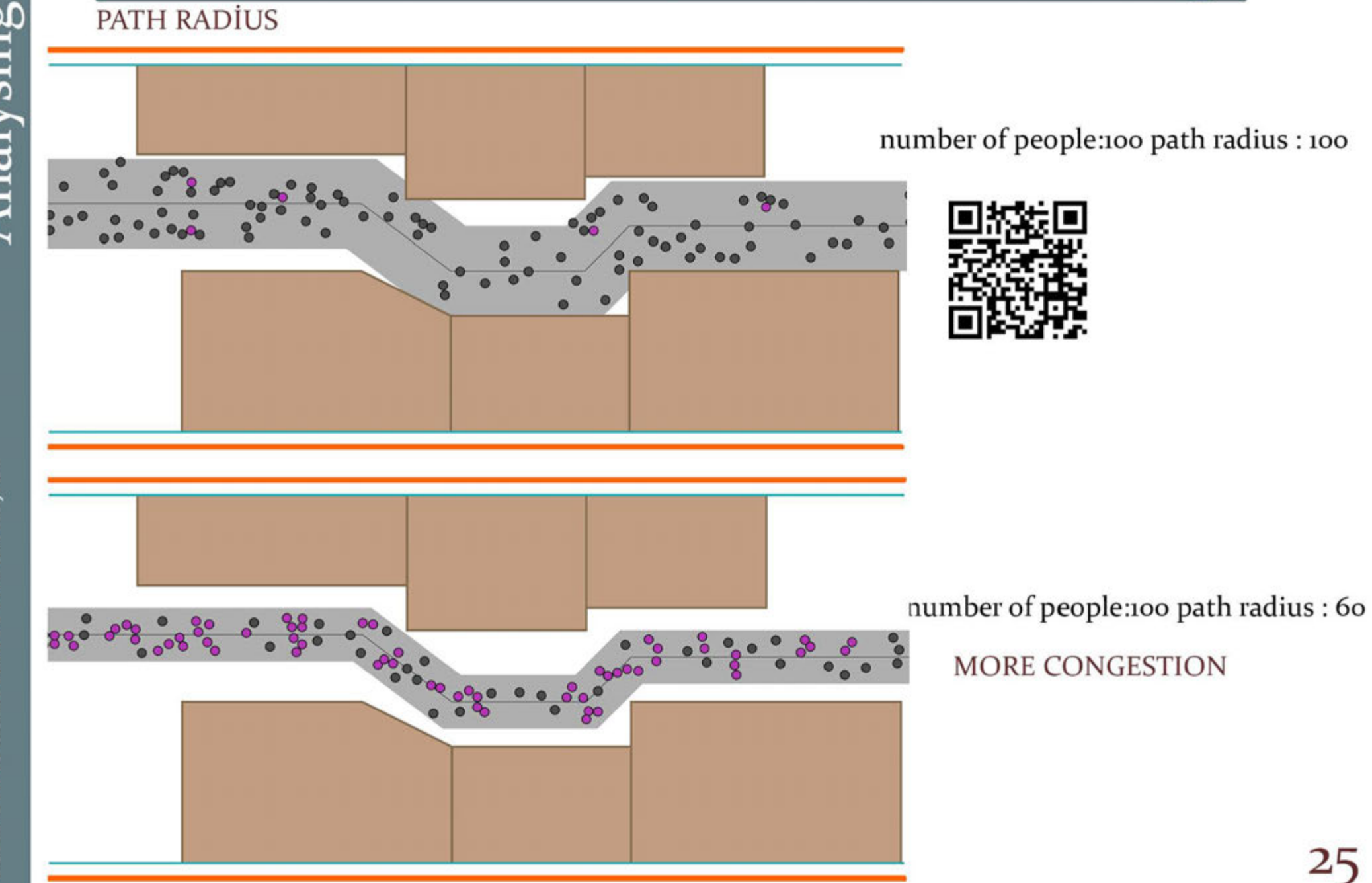

#### SEPARATION DISTANCE

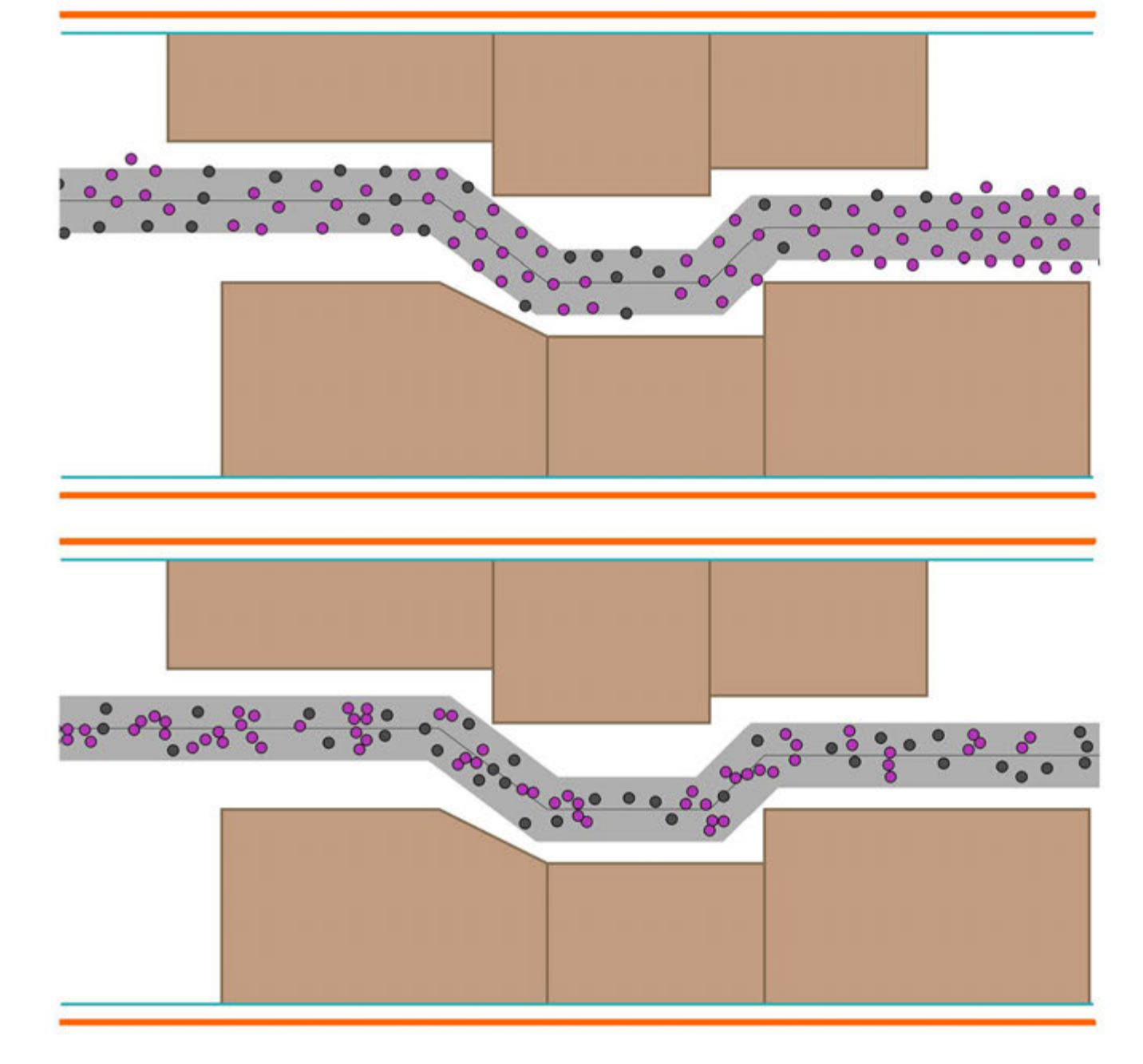

Processing...

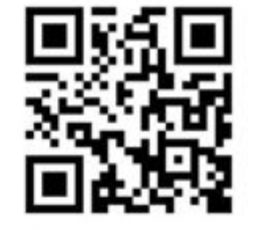

separation distance : 50 (pandemic distance :)

more organized

separation distance : 20

### WHAT I DID (FLOWCHART)

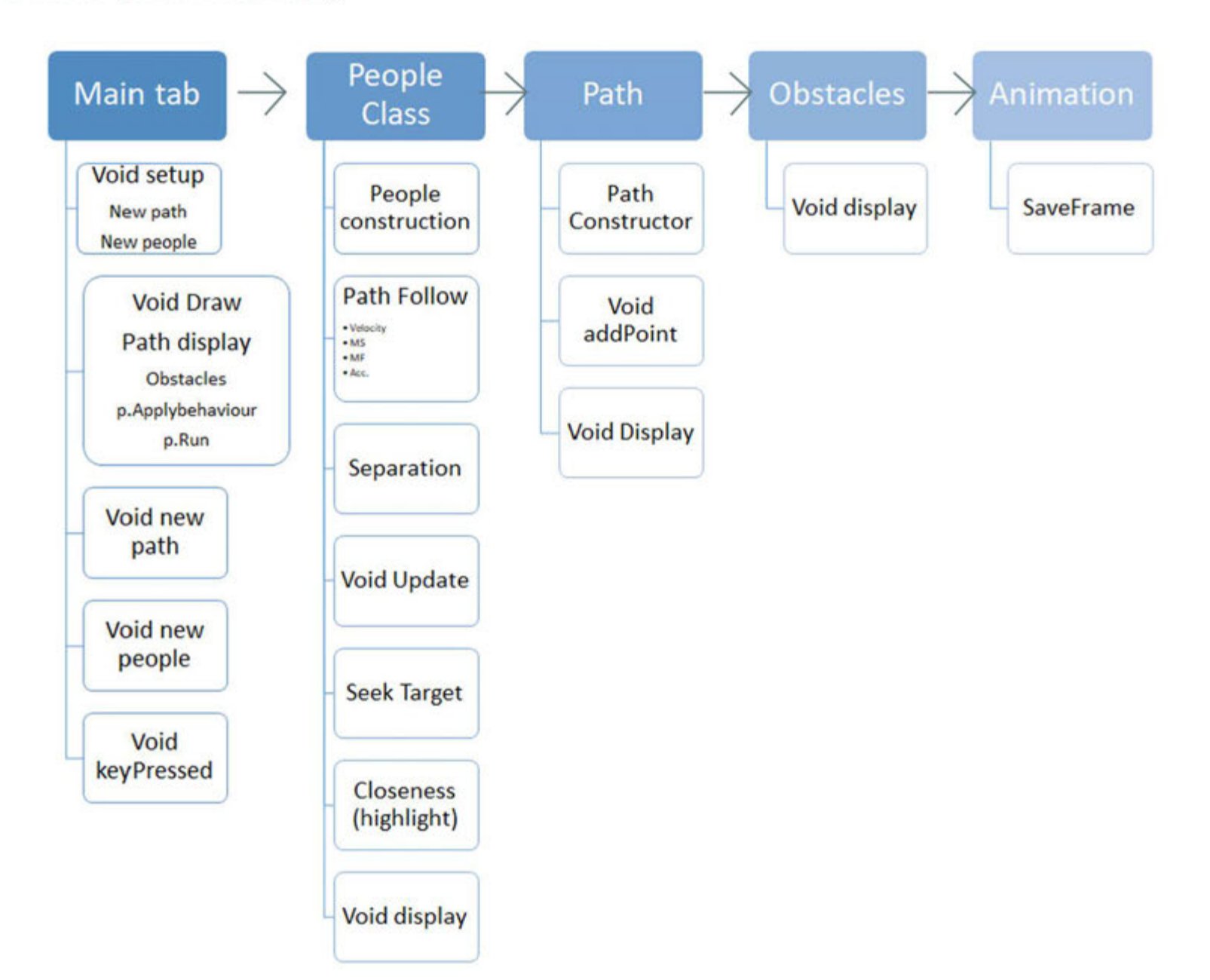

# $27$

Processing...

### AddPeople

}

}

void newPeople(float x, floaty) { float maxspeed  $= 3$ ; float maxforce  $= 0.3$ ; people.add(new People(new PVector(x,y), maxspeed,maxforce));

With this code in the main tab, we can add the people as much as we want

void mousePressed() { newPeople(mouseX,mouseY);

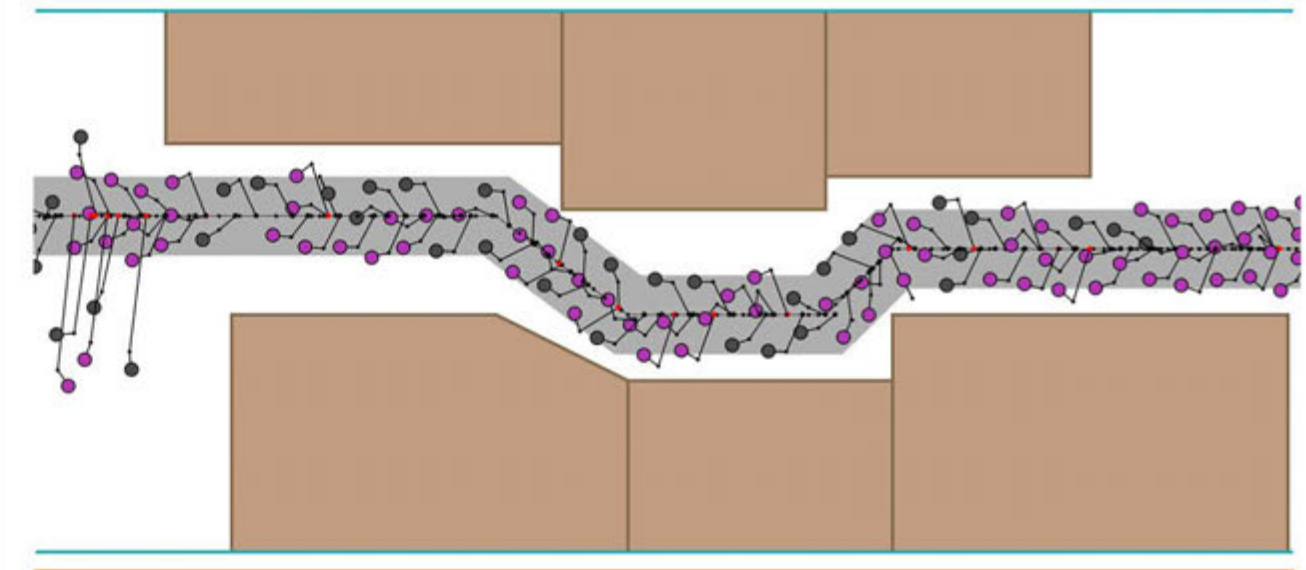

Link for the all animations, I also added relevant animation with each topic via QR https://youtube.com/playlist?list=PL-f-f7LpYegvGHUup6W36IEnb-5WpkXWy

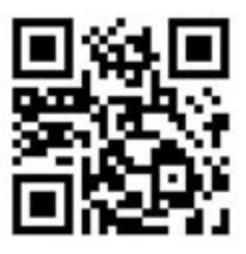

## DISCUSSION

- $\bullet$  To summarise, exist walkability of the King Street was simulated.
- Different scenarios were compared to each other.
- In these scenarios, some parameters were changed like path radius, with/without obstacles, weekdays-weekend density by playing a number of people, desired separation distance, etc.
- $\bullet$  Street furniture has a big effect on poor walkability on the King Street.
- The density of people is also an important factor because based on my observation, people more prefer businesses on King Street on weekends rather than on weekdays.

Processing...

### REFERENCES

- **e** The Nature of Code, Daniel Shiffman
- Healthy cities walkability as a component of health-promoting urban planning and design,Minh-Chau Tran,Institute of City Planning and Urban Design, University of Duisburg-Essen, 45141 Essen, Germany
- Walkable Environment in Increasing the Liveability of a City, Article in Procedia Social and Behavioral Sciences• December 2012
- https://processing.org/reference
- https://www.youtube.com/@TheCodingTrain
- Configraphics,Graph Theoretical Methods for Design and Analysis of Spatial Configurations, Pirouz Nourian, Delft University of Technology, Faculty of Architecture and the Built Environment, Department of Architectural Engineering +Technology/ Department of Urbanism
- Bill Hillier's Legacy: Space Syntax—A Synopsis of Basic Concepts, Measures, and Empirical Application, Article

Processing...